## 12 14 700 Coding control module (DME / DDE)

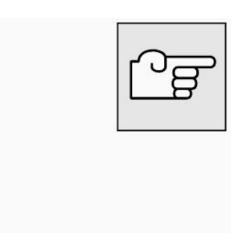

Turn off ignition.

Connect MoDiC or DIS Tester.

Turn on ignition.

Select "Coding" program.

For subsequent procedure, follow MoDiC or DIS instructions.

Carry out adjustment of the following control units:

- EWS (electronic immobilizer)
- DME (Digital Motor Electronics) or
- DDE (Digital Diesel Electronics)

Consult the Service Information bulletins "Diagnosis and Coding" on the subject of coding.